# **General Information for Starting the Daemons**

This chapter applies to the Natural Development Server daemon and the Natural Web I/O Interface daemon. It covers the following topics:

- [IMPERSONATE Privilege](#page-0-0)
- [SYSUAF Limits](#page-0-1)
- [Command Procedure STARTUP\\_DAEMONS.COM](#page-0-2)

#### **Note:**

For information on the Natural Web I/O Interface daemon, see *Installing and Configuring the Natural Web I/O Interface Server* in the *Natural Web I/O Interface* documentation.

### <span id="page-0-0"></span>**IMPERSONATE Privilege**

The account from which a daemon is started requires the IMPERSONATE privilege.

#### <span id="page-0-1"></span>**SYSUAF Limits**

The following SYSUAF limits need to be adapted for the account from which the daemon is started.

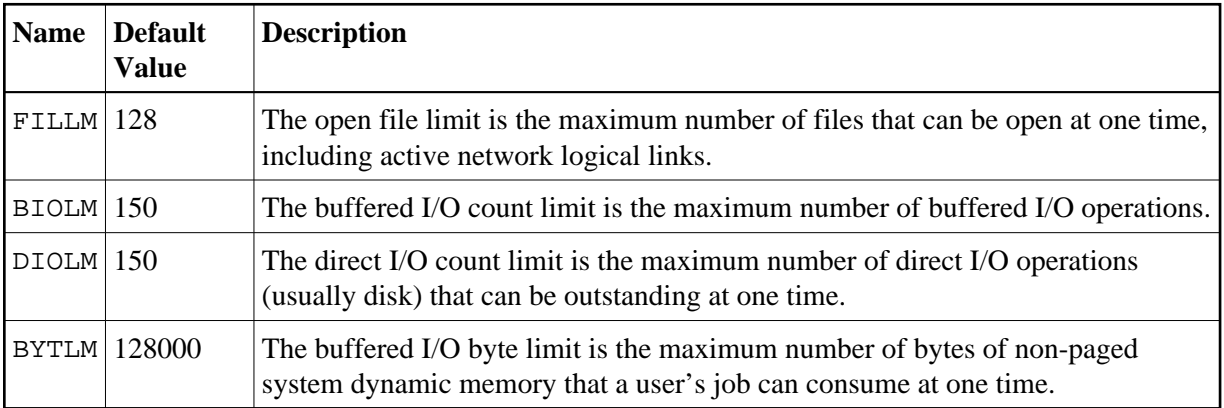

The sizes of FILLM, BIOLM, BYTLM and PRCLM depend on the number of started sessions. Make sure to increase these values so that they meet your requirements.

## <span id="page-0-2"></span>**Command Procedure** *STARTUP\_DAEMONS.COM*

After the installation of Natural, the command procedure *STARTUP\_DAEMONS.COM* can be found in the directory *SAG\$ROOT:[NATURAL]*.

This command procedure ensures that a daemon is started in the correct account during the startup of a machine. To use the command procedure, you have to adapt the following lines to your requirements:

```
$ 1_user = "SAG"$ l_ndv_para = """START"""
$ l_nwo_para = """2800"""
```
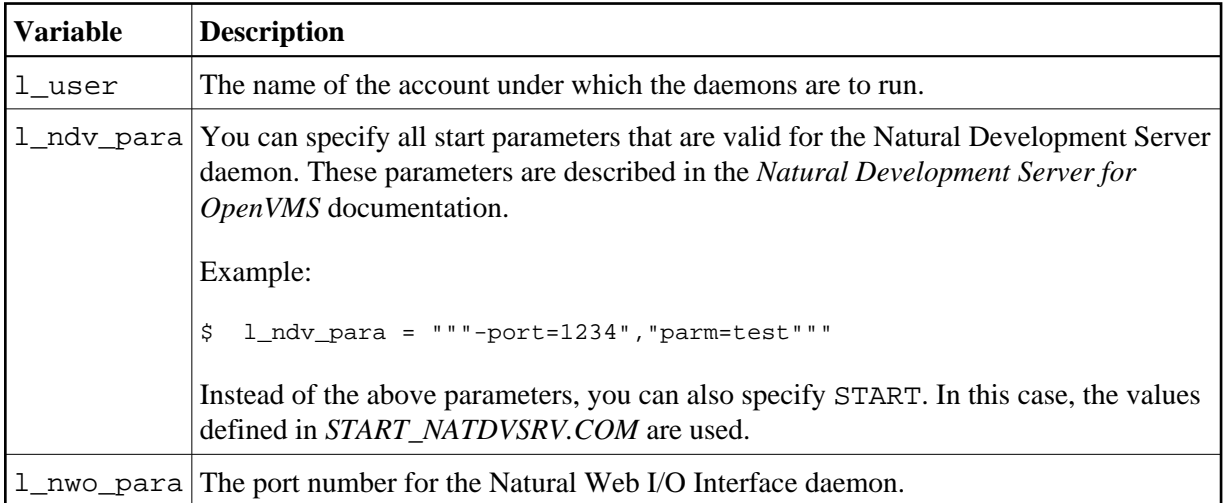

When you have adapted all required lines, you have to copy the command procedure *STARTUP\_DAEMONS.COM* to *SYS\$STARTUP*.

Using the following command, you can add the command procedure *STARTUP\_DAEMONS.COM* to the startup database:

**\$mcr sysman startup file /mode=direct /phase=end STARTUP\_DAEMONS.COM /parameter=P1:<parameter-value>**

*<parameter-value>* defines the daemon(s) to be started. It can be one of the following:

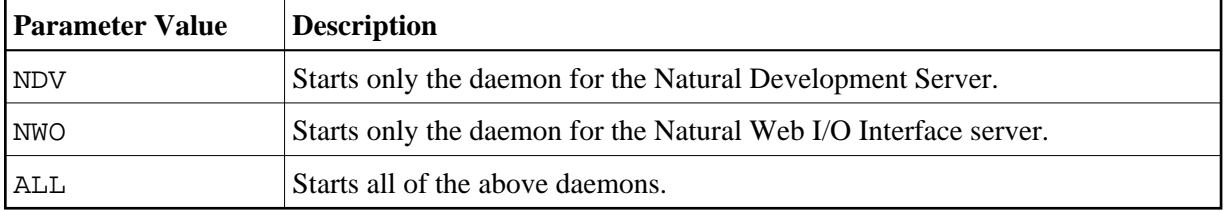